# Безопасность в сети Интернет

Радченко Александр Олегович ГАОУ СПО ВО «ГГПГК», преподаватель

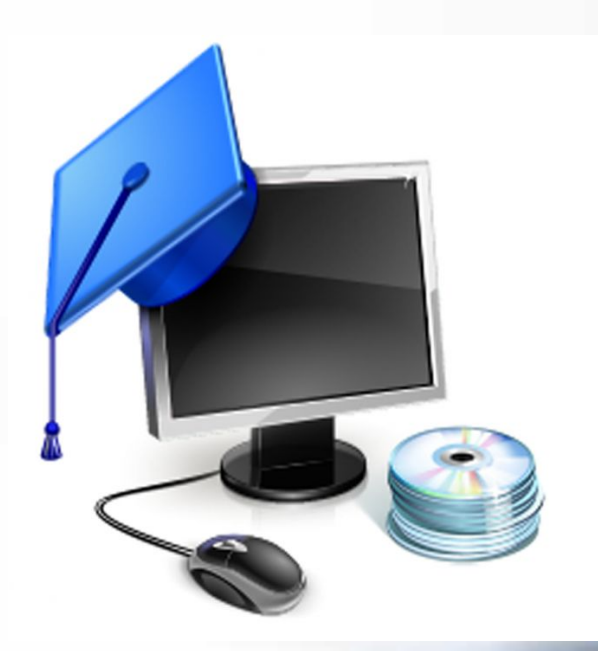

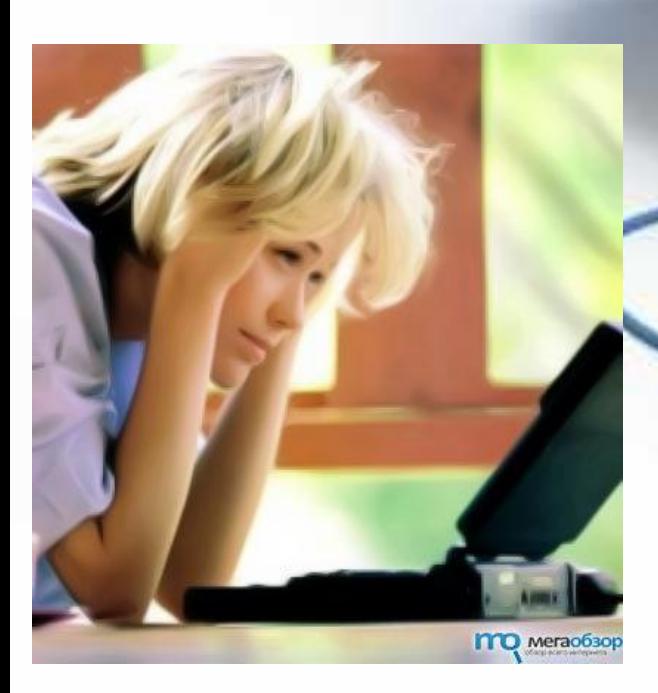

 Интернет может быть прекрасным и полезным средством для обучения, отдыха или общения с друзьями. Но – как и реальный мир – Сеть тоже может быть опасна: в ней появились своя преступность, хулиганство, вредительство и прочие малоприятные явления. В последнее время в Интернете появляется много материалов агрессивного и социально опасного содержания.

# Основные угрозы безопасности в сети Интеретор

#### **Киберхулиганы**

И дети, и взрослые могут использовать Интернет, чтобы изводить или запугивать других людей.

#### **Неприличный контент**

Велика вероятность того, что вы можете столкнуться с нежелательной информацией (фото, видео и т.п.).

#### **Злоупотребление общим доступом к файлам**

Несанкционированный обмен музыкой, видео и другими файлами может быть незаконным или повлечь загрузку вредоносных программ.

#### **Хищники**

Эти люди используют Интернет для того, чтобы заманить детей на личную встречу.

#### **Вторжение в частную жизнь**

Заполняя различные формы в Интернете, можете оставить конфиденциальные сведения о себе или своей семье.

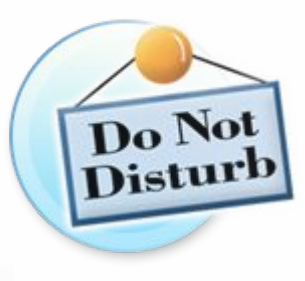

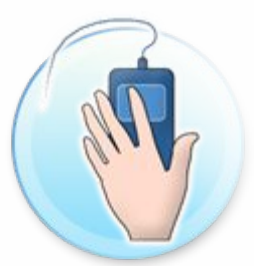

### Основные Способы мошенничества

#### **Фишинг**

Сообщения электронной почты, отправленные преступниками, чтобы обманом вынудить вас посетить поддельные вебузлы и предоставить личные сведения

#### **Кража идентификационных сведений**

Преступление, связанное с похищением личных сведений и получением доступа к наличным деньгам или кредиту

#### **Мистификация**

Сообщения электронной почты, отправленные, чтобы обманом вынудить пользователя отдать деньги

YOU'VE JUST **MON!** 

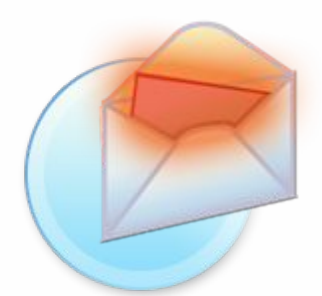

#### **Нежелательн почта**

Нежелательные сообщения электронной почты, мгновенные сообщения и другие виды коммуникации

### Основные угрозы безопасности компьютера

#### **Вирусы и программычерви**

Программы, проникающие в компьютер для копирования, повреждения или уничтожения данных.

#### **Программытрояны**

Вирусы, имитирующие полезные программы для уничтожения данных, повреждения компьютера и похищения личных сведений.

#### **Программышпионы**

Программы, отслеживающие ваши действия в Интернете или отображающие навязчивую рекламу.

1. Установи на компьютер оригинальную версию операционной системы

2. Пользуйся интернетом только с установленной на компьютере антивирусной программой

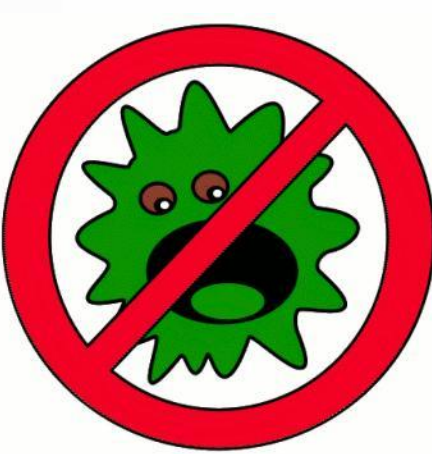

### 3. Будь внимателен и осторожен со своими личными данным

### 4. Скачивай программы только с официальных сайтов

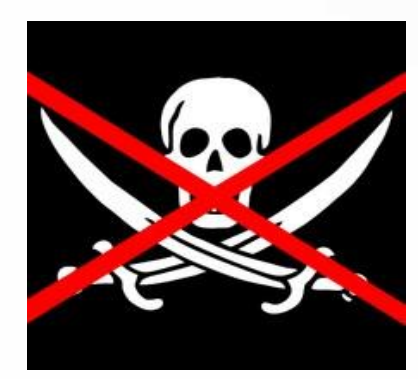

5. Операционная система должна иметь последние обновления по безопасност

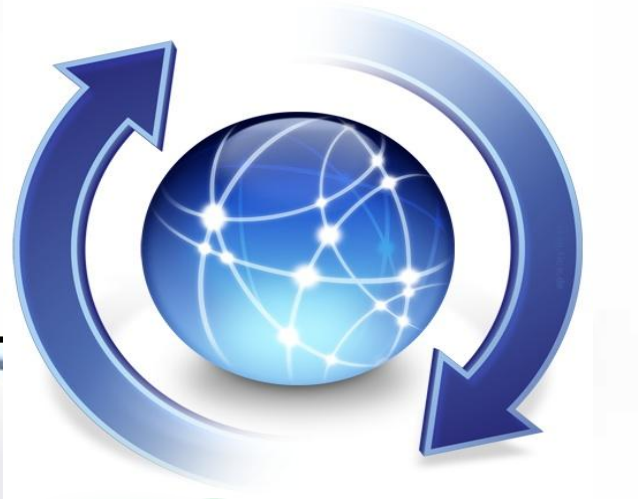

6. Думайте, прежде чем щёлкать по ссылке

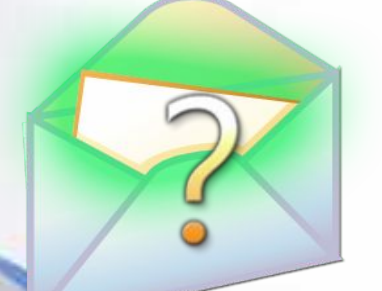

Do you want to close this program?

Cancel

7. Закрывайте всплывающие окна только щелчком по красной кнопке (Х)

8. Будь осторожен при оплате через интернет

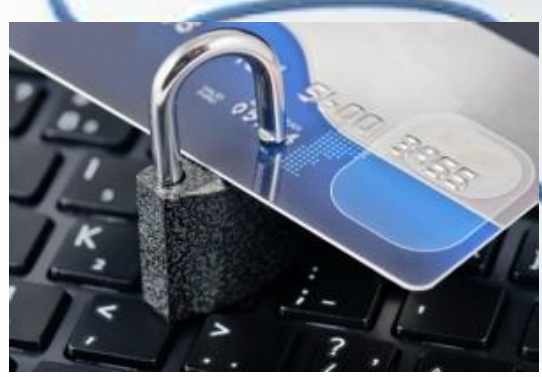

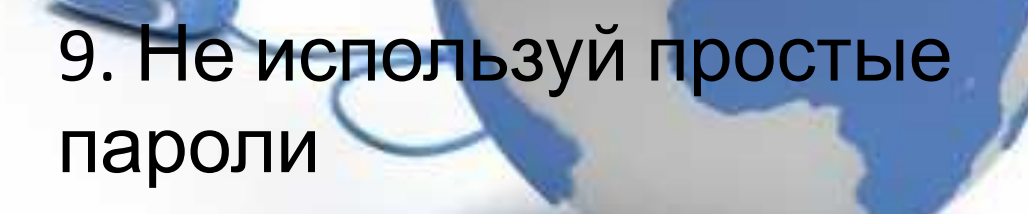

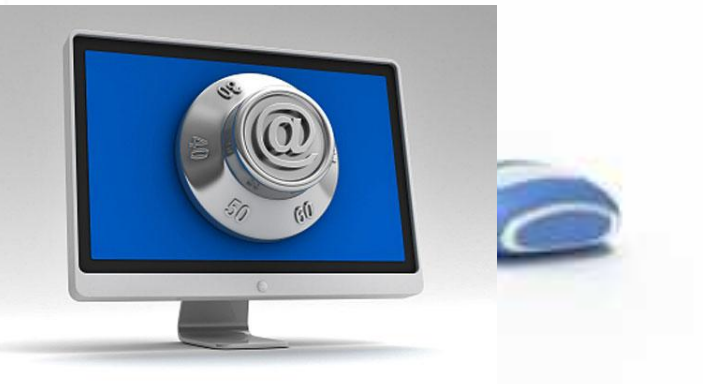

10. Архивируйте свои файлы

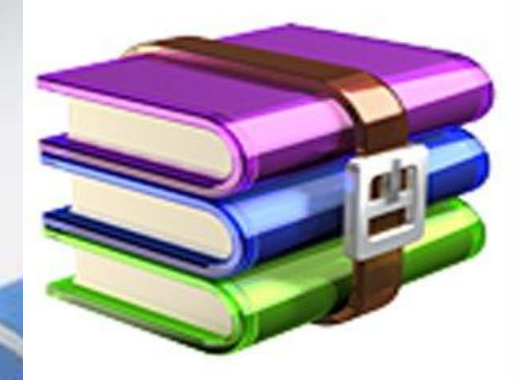

- *Работать в Интернете с ограниченными правами пользователя.*
- *Не сохранять пароли на компьютере.*
- *Внимательно читать, прежде чем заполнять формы на сайтах.*
- *Не публиковать свой номер телефона и адрес в соц. сетях, чатах.*
- *Не размещайте в Интернете информацию, которую вы не хотите видеть публичной.*
- *Выработайте линию поведения в Интернете, снижающую риски. Относитесь к другим так, как хотите, чтобы относились к вам.*
- *Никогда не отправляйтесь на личную встречу с «другом» из Интернета.*
- *Не присваивайте вещи, не платя за них (в основном это касается условнобесплатного программного обеспечения).*
- *Защищайте личную жизнь и личную информацию других пользователей. Не публикуйте в Сети чей-либо адрес E-mail, фото, адрес проживания без разрешения владельца. Вместо этого можно использоваться опцию «Отправить по электронной почте». Не используйте без разрешения чужой пароль.*
- *Не выкладывайте в Сети фото и видеофайлы с изображениями жестокого обращения со сверстниками.*
- *Доверяйте своей интуиции. То, что содержится в Интернете, не всегда правда.*
- *Учитесь отличать надежные источники информации от ненадежных и проверять информацию, которую вы находят в Интернете.*

### Рекомендации по безопасности

### Использованные источники

✔http://disgorge-mex.com/page/3/?s=Google

- ✔http://www.shanghaiit.org/uploadfile/2013/0201/20130201043655697.jpg
- ✔http://www.lawpro.vn/data/data/anh-tin-tuc/tu-van-dau-tu-du-an-vien-thong.jpg
- ✔http://www.ifap.ru/library/book099.pdf
- ✔http://gov.cap.ru/HOME/556/2011/baneri/modernizatsiya/online-learning.jpg
- $\blacktriangleright$ http://omsk.doski.ru/i/71/12/711257.png
- ✔http://www.stellamarisservices.com/\_inc/data1/images/webdevelopment4.jpg
- ✔http://uh.ru/files/a/3/2344/images/inter.jpg
- ✔http://akak.ru/steps/pictures/000/048/470\_large.jpg
- ✔http://s4.live4fun.ru/pictures/s3img\_266079796\_3737\_1.jpg
- ✔http://rumman.ru/pravila-bezopasnogo-polzovaniya-internetom/
- $\blacktriangleright$ http://storage.surfingbird.ru/s/13/5/2/14/r2 cTDd55100 220 406455d.jpg
- ✔http://www.giga.de/macnews/wp-content/uploads/2011/04/software-update-icon.jpg
- ✔http://surfaceadvice.com/wp-content/uploads/2012/12/Windows-RT-Update.jpg
- ✔http://user-life.ru/internet/osnovnye-pravila-bezopasnosti-v-internete.html
- ✔http://www.myshared.ru/slide/475867/